[BUZZ CHRONICLES](https://buzzchronicles.com) > [TECH](https://buzzchronicles.com/b/tech) [Saved by @SteveeRogerr](https://buzzchronicles.com/SteveeRogerr) [See On Twitter](https://twitter.com/dannysteenman/status/1352578701083496451)

## **Twitter Thread by [Danny](https://twitter.com/dannysteenman)**

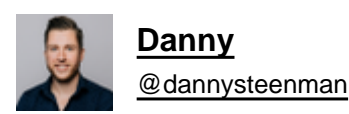

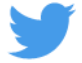

**It doesn't matter if you're a Junior or Senior Developer, everyone uses Google to search for solutions.**

**What a lot of people don't know, is how to effectively search for the right answer.**

## **Let me help you improve your Google search skills with these 16 tips!**

## ■■■

1. NOT Logical operator:

You use this operator to exclude results if it contains the operand using "-" e.g.

javascript -frameworks

2. OR Logical operator:

This is a binary operator that returns a result if it contains both operands or one of them e.g.

(angular OR react) javascript tips

3. AND Logical operator:

This is a binary operator that returns a result containing it's operant on the left and right hand-side e.g.

html AND css

This returns a result if both terms are in the search result.

4. Exact match:

Use quotation marks to return an exact match in your search result e.g.

python tutorial "full course"

5. Wildcard:

Use the wildcard "\*" placeholder to return a search result containing anything in your phrase e.g.

"the \* javascript tutorial"

6. Site specifier:

This is probably the most used one. Using "site:" will return searches from that specific URL e.g.

site:https://t.co/c7XaH1z0RU S3

The S3 section of the amazon docs will be returned.

7. File specifier:

Using "file:" returns a search result based on the file type e.g.

filetype:pdf javascript tutorial

8. Related specifier:

Using "related:" returns the root domain of similar websites e.g.

related:https://t.co/cBQZlrwV0X

9. Map specifier:

Using "map:" returns the location of your search e.g.

map:silicon valley

10. Cache specifier:

Using "cache:" returns a cached version of a website e.g.

cache:https://t.co/DJSbcG5Khv

A webpage indexed by Google will have a cached version available on Google's end.

11. Intitle specifier:

Using "intitle:" returns results that contains your searched word in the title e.g.

intitle:best vscode extensions

12. inurl specifier:

This is a specifier that returns results containing its operant in the URL e.g.

python inurl:tutorial

13. define specifier:

This will display the meaning of a word in a card-like result e.g.

define:entrepreneur

14. intext specifier:

Find pages containing a certain word (or words) somewhere in the content e.g.

intext:best way to learn python

15. blogurl specifier:

Find blog URLs under a specific domain e.g.

blogurl:https://t.co/cynZoYUFJ3

16. movie specifier:

Find information about a specific movie e.g.

movie:avatar

You've reached the end of this ■

Please RT and Like it, if you found it helpful so you can share it with others.